<<Mastercam X3

书名:<<Mastercam X3中文版标准教程>>

- 13 ISBN 9787302216193
- 10 ISBN 7302216193

出版时间:2010-1

页数:330

PDF

更多资源请访问:http://www.tushu007.com

, tushu007.com

<<Mastercam X3

Mastercam X3

Mastercam

Mastercam X3

, tushu007.com

Mastercam

## $,$  tushu007.com

## <<Mastercam X3

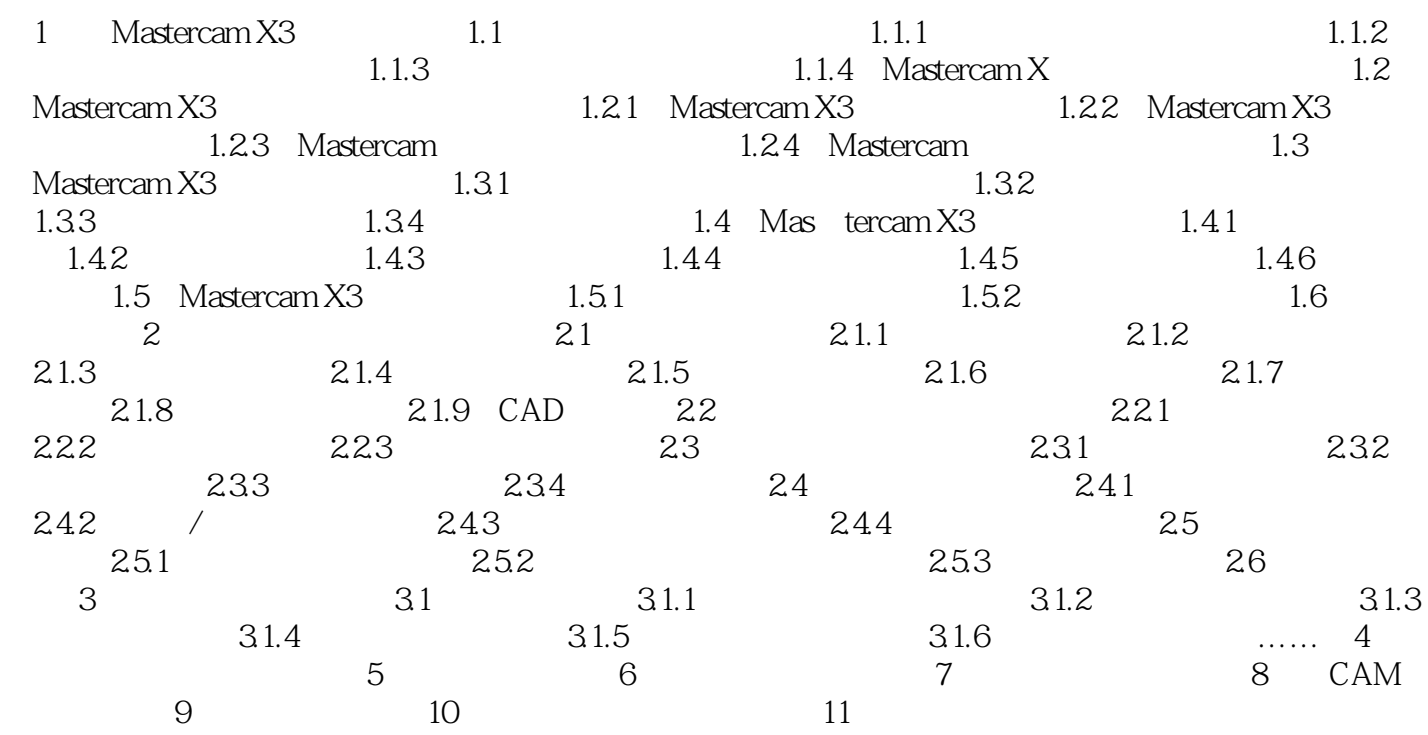

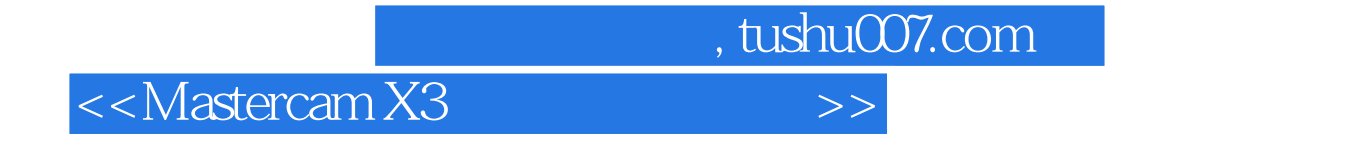

Mastercam Mastercam

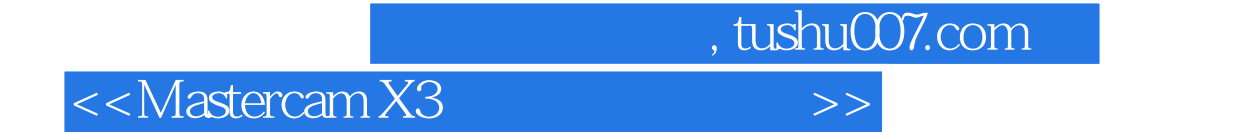

本站所提供下载的PDF图书仅提供预览和简介,请支持正版图书。

更多资源请访问:http://www.tushu007.com